# Einführung in die Programmierung für NF MI

Übung 11

# Inhalt

- Design Patterns (Entwurfsmuster)
- MVC und Observer Pattern

# Design Patterns

*A Design Pattern is a solution to a problem in a context* 

- Context
	- Situation, in der das Pattern anwendbar ist
- Problem
	- Ziele und Einschränkungen durch den Kontext
- Solution
	- Das Ziel mit den Einschränkungen erreichen

## Bestandteile eines Design Pattern

- Name
- Motivation
- Applicability
- Participants
- Structure
- Collaboration
- Consequences
- Related Patterns

## Design Pattern

- Pattern legen meist nur grobe Richtlinien fest, die sich bewährt haben
- Die konkrete Umsetzung im konkreten Fall ist immer abweichend und individuell und kann von Fall zu Fall variieren
- Daher auch im Deutschen: Entwurfsmuster

#### Das MVC Pattern

- MVC = Model, View, Controller
- Problem: Benutzerschnittstellen
- Viele unterschiedliche Anforderungen:
	- Layout, Benutzerführung
	- Benutzerinteraktion, Eingabevalidierung
	- Datenvisualisierung, Datenhaltung
	- Anwendungslogik
	- $-$  u.v.m.

## Das MVC Pattern

- Aufteilung dieser Anforderungen in
	- Model
		- Anwendungslogik, Datenhaltung
	- View
		- Layout, Datenvisualisierung, Benutzerinteraktion
	- Controller
		- Vermittlung, Eingabevalidierung
- Ziel: Eine skalierbare und übersichtliche Programmstruktur

## Das MVC Pattern - Nutzereingabe

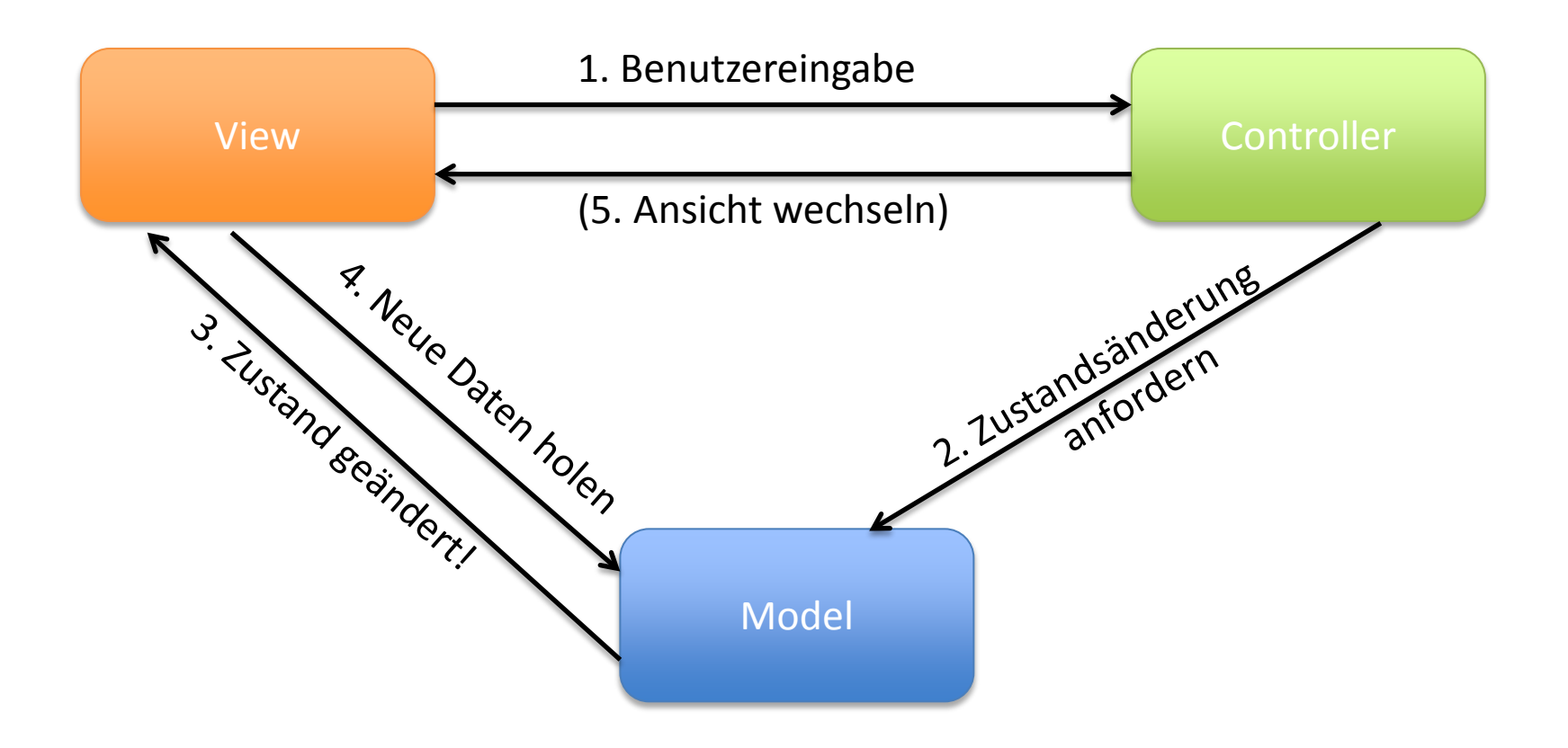

#### Das MVC Pattern

- In kleinen Programmen wird oft auf den Controller verzichtet
- Dieser schafft hauptsächlich eine Austauschbarkeit mehrere Models oder Views
- Es bleibt die Problematik, wie die einzelnen Klassen aufeinander zugreifen

#### Das Observer Pattern

- Das Observer Pattern behandelt die Kommunikation zwischen zwei Objekten, wenn sich eines aufgrund des anderen ändern / anpassen muss
- Beispiel: Model und View
- Wenn eine View die Daten eines Models anzeigt, muss sie sich ändern, wenn sich die Daten ändern

#### Problem

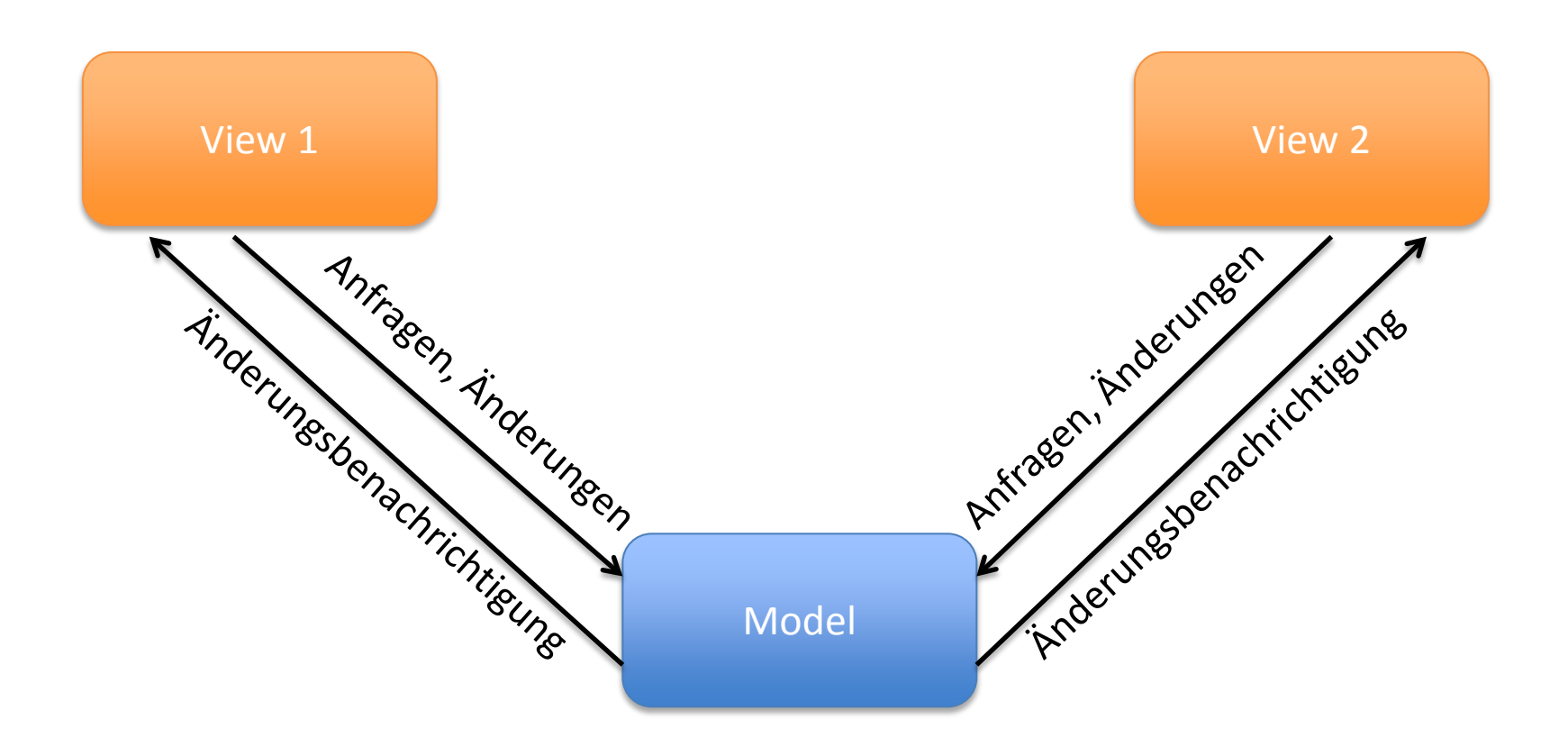

## Starre Lösung

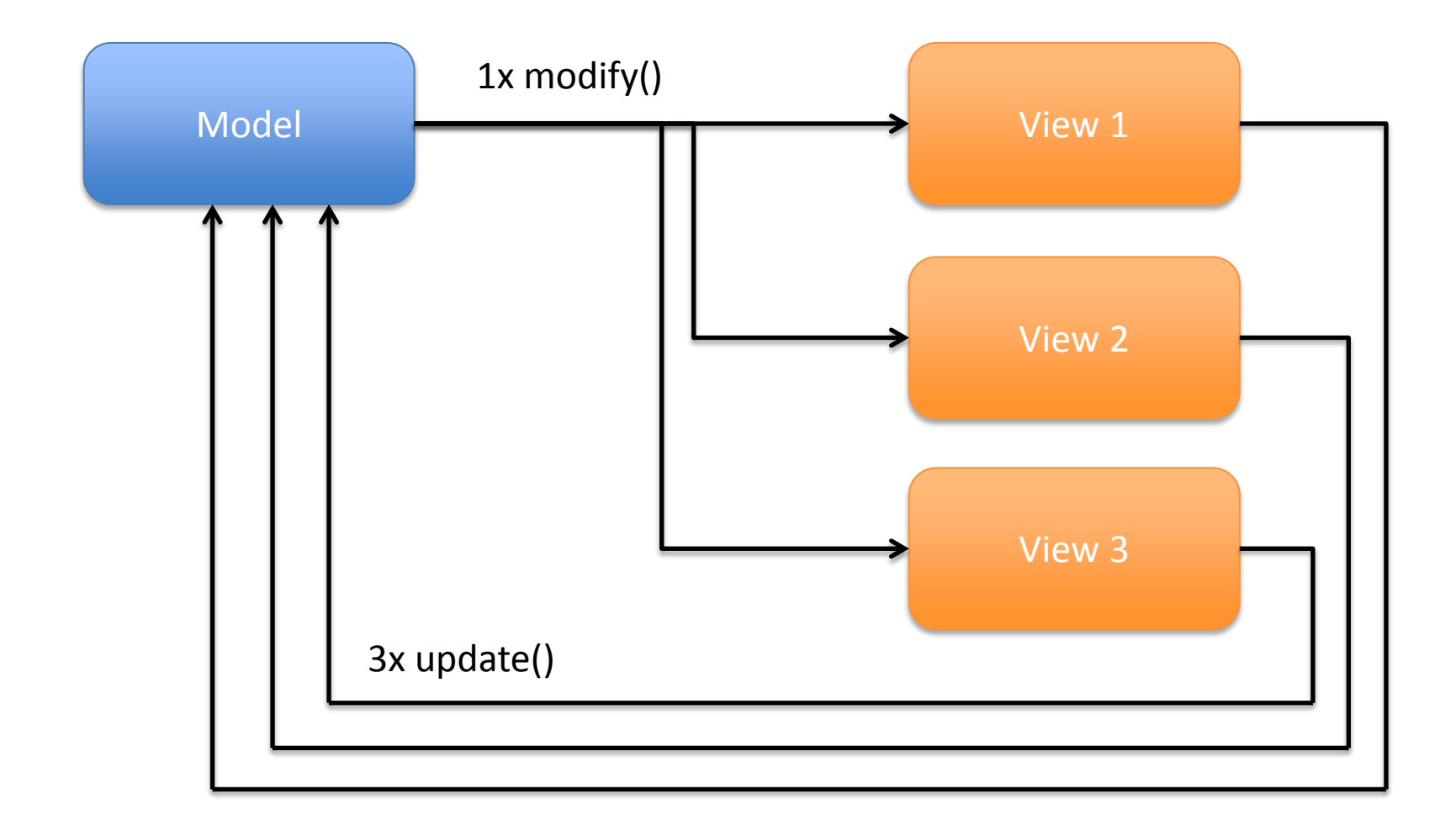

# Starre Lösung

- Probleme der starren Lösung:
	- Das Model muss jede View kennen
	- Hinzufügen oder Entfernen von Views erfordert jedes Mal eine Änderung am Model
	- Jede View muss ihr Model kennen
	- Die update()-Methode kommt dreimal vor und muss in jeder View quasi identisch programmiert werden

# Flexible Lösung

- Einführung von Observer und Observable
- Observer  $=$  "Beobachter"
- Observable =  $,$ Beobachteter"

- Das Model soll ein Beobachteter sein
- Jede View ist ein Beobachter

# Flexible Lösung

- Realisierung in Java durch die Bibliotheksklasse Observable und das Interface Observer
- Model erbt von Observable class Model extends Observable
- View implementiert Observer class View implements Observer

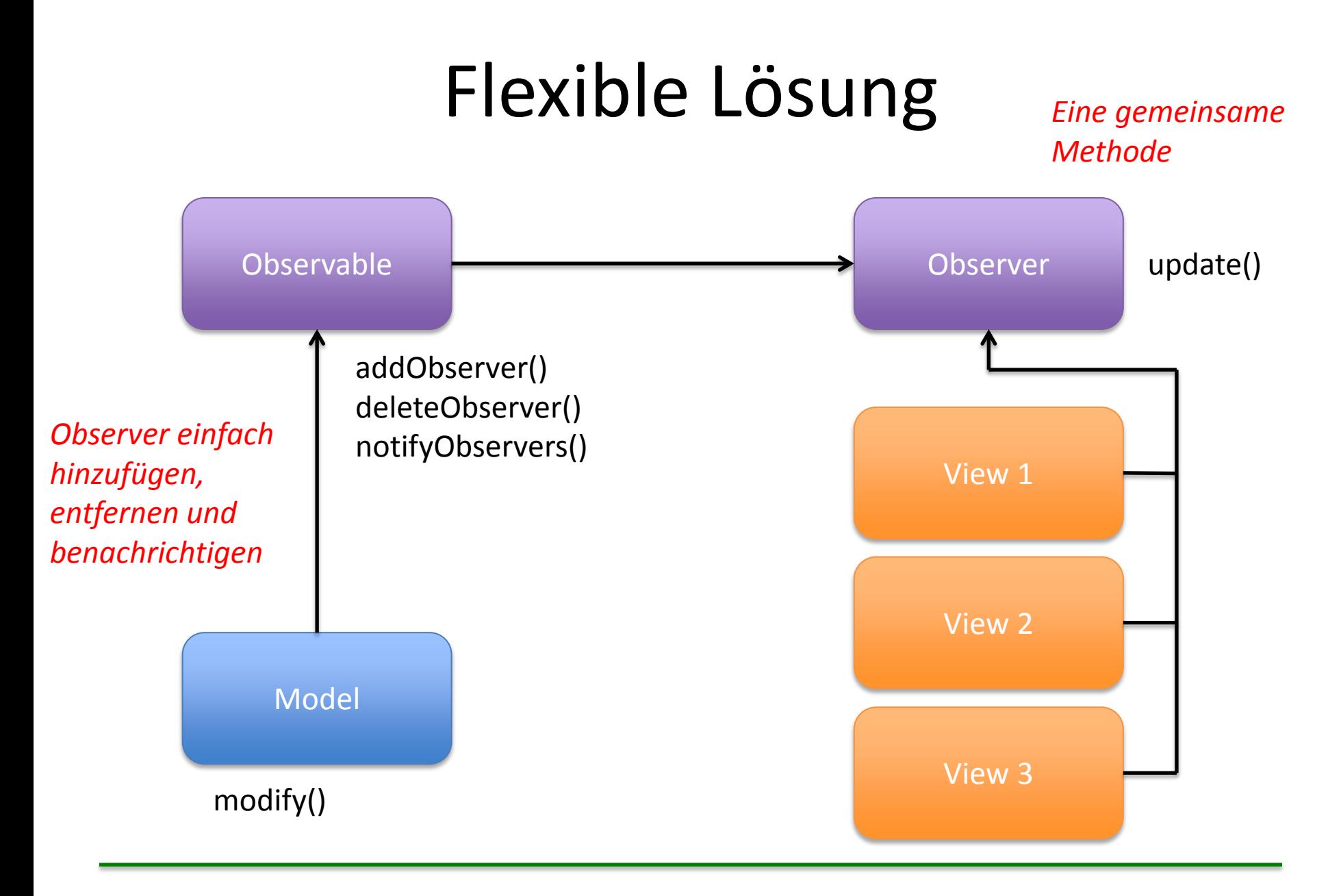

Einführung in die Programmierung für NF MI - Übung 11 16 auch 16 auch 16 auch 16 auch 16 auch 16 auch 16 auch 16 auch 16 auch 16 auch 16 auch 16 auch 16 auch 16 auch 16 auch 16 auch 16 auch 16 auch 16 auch 16 auch 16 auch

# Observer benachrichtigen

• Wenn sich im Observable etwas ändert werden folgende Methoden aufgerufen: setChanged(); notifyObservers();

• Wenn notfiyObservers() aufgerufen wird, wird automatisch die update()-Methode im Observer ausgeführt

# Observer benachrichtigen

- Bei der Benachrichtigung können auch weitere Informationen an die update-Methode "übergeben" werden
- Beispiele gibt es zum Download auf der Vorlesungshomepage und unter

[http://openbook.galileocomputing.de/javainsel/](http://openbook.galileocomputing.de/javainsel/javainsel_10_002.html) [javainsel\\_10\\_002.html](http://openbook.galileocomputing.de/javainsel/javainsel_10_002.html)

# Kombination MVC und Observer

- Wenn das MVC Pattern vollständig umgesetzt wird, werden die Observer im Controller dem Observable hinzugefügt
- Der Controller erstellt also ein neues Model, eine neue View und fügt dem Model die View als Observer hinzu
- Wenn nun im Model die Observer benachrichtigt werden, wird in der View automatisch die update()-Methode aufgerufen

# Fragen zum Übungsblatt?